# **Adobe Photoshop 2021 (version 22) Crack + Activation Code For Windows [April-2022]**

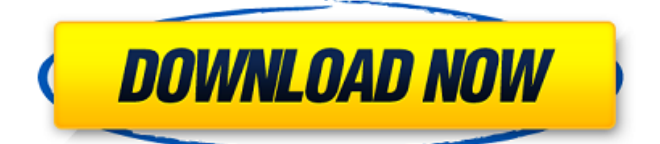

### **Adobe Photoshop 2021 (version 22) [2022]**

1 Download Photoshop ADVERTISEMENT ADVERTISEMENT 2 Create a document, set width, and apply a new base layer 3 Select the type layer and add text to the layer 4 Change the color of the text 5 Add an adjustment layer to reduce the saturation 6 Duplicate the file and move it to the clipboard 7 Adjust the brightness and contrast in an adjustment layer 8 Duplicate the file to create a copy 9 Apply layer effects to the new file 10 Duplicate the new file 11 Add a background layer 12 Increase the size of the background 13 Click the image to add a clipping mask 14 Drop the copy, and click the original file to paste it 15 Drop the background layer, and resize it 16 Paste the background into a new layer 17 Make the layers visible 18 Add a mask to the new layer 19 Use the paint bucket tool to create a selection 20 Add a new layer to the file 21 Use the Magic Wand tool to create a selection 22 Click the brush tool 23 Click the foreground color to paint 24 Paint in the background image layer 25 Change the color to match the current background color 26 Add another color to the background 27 Change the blending mode 28 Add a texture to the background 29 Press the eye icon to view the image's layers 30 Press the eye icon to toggle the visibility of the layers 31 Duplicate the layer 32 Scale the graphic 33 Click the eye icon to hide the image's layers 34 Create a new document 35 Use the rectangle tool to create a new image 36 Double-click to insert the new layer at the bottom of the layer stack 37 Press the eye icon to toggle the visibility of the layers 38 Use the Magic Wand tool to create a selection 39 Delete the unwanted portion of the image 40 Click the eye icon to toggle the visibility of the layers 41 Continue cropping 42 Check the color of the background 43 Add a little shadow 44 Add a little highlight 45 Change the blending mode 46 Add a little glow 47 Add some depth to the background 48 Increase the brightness of the background 49 Add a drop shadow 50 Create a new layer 51 Use the curve tool

#### **Adobe Photoshop 2021 (version 22) Activation Code [32|64bit]**

Like Photoshop, Photoshop Elements can be used for a variety of graphic arts applications, such as picture retouching, digital photo composition, and text and image editing. You can also use Photoshop Elements to create custom Displays as a solid background and frame for your pictures, but you can't import or edit photos. Read Also: How to Use Photoshop Elements This handy tool is not only an alternative, but it's also a timesaver for less experienced users as well. With only a few clicks, you can edit almost every aspect of your photo, remove or add a border, add text, or even resize a photo by a certain percentage. Elements provides filters and effects that let you create stylized, unique images. You can also use the supplied plug-ins and post-processing filters from

the Photoshop and Photoshop Elements repositories, or use your own. This tutorial will help you create a composite image in Photoshop Elements. In this tutorial, you will learn how to composite an image in Photoshop Elements 2018. A composite image is a solid

image created from different single or multiple images, most commonly used for special effects. Read Also: How to Shoot a Composite Photo in Photoshop To composite a photo, you need to start with a few similar images. The best way to achieve this is to use photos that are similar in terms of subject, color, and lighting. If you are new to Photoshop Elements, then try to learn a few techniques before working on this project. Steps to Composite Photo in Photoshop Elements Step 1: Prepare for Photoshop Elements Start by opening the Photos module. To do so, click the main menu button (it's a blue square with a camera icon) in the main window, and choose Windows > Photos. If the Photos module is not displayed on the main menu, you can also click the Blue Label under the main menu and choose From Library. For this tutorial, you can also use the free online photo viewer Pixlr to view the images. You will need to download these photo files in the same format as you will need in Photoshop Elements 2018. Step 2: Download Images 1. Login to Pixlr.com, click the gear icon in the upper right corner, and choose File Storage. 2. Click the cogwheel icon next to the display, and choose Import and add a new photo, or click Upload Photos a681f4349e

### **Adobe Photoshop 2021 (version 22) License Keygen**

1. Field of the Invention The invention relates generally to an apparatus for making purifying pellets of potassium hydroxide as a masterbatch and, more particularly, to a collapsible drum or other mold-type apparatus for forming purifying pellets of potassium hydroxide for incorporation into kitty litter and the like. 2. Description of the Related Art Purifying pellets of potassium hydroxide are currently formed in high volume in large stainless steel cylindrical rotary drum machines and large, expensive, horizontal rotary drum machines with a proportionate total investment in hundreds of thousands of dollars. These machines require constant maintenance, typically in the tens of thousands of dollars per year. In addition to the above, these machines are built on the stainless steel industry standard and as such are not compatible for recycling and recycling of other materials, such as carpet fiber and aluminum can liners, which are typically mixed with the purifying pellets of potassium hydroxide. In view of the above, a substantial need exists for a new and improved apparatus for making purifying pellets of potassium hydroxide for incorporation into kitty litter and the like. Specifically, a need exists for a mold-type apparatus for forming purifying pellets of potassium hydroxide which is easy to disassemble for cleaning and recycling of other materials, such as carpet fiber and aluminum can liners, and which is, in the alternative, collapsible for transport and storage.Nato Secretary General Anders Fogh Rasmussen said there are "no grounds" for extending the mandate of the training mission in Afghanistan beyond 2014. "This is not and has never been about numbers," he said. "This is about the mission which has been agreed on by the international community, on behalf of the Afghan people." He told the BBC's Andrew Marr programme that he was concerned the numbers of US and other Nato soldiers could be reduced. A meeting of Nato ministers in the US ended on Saturday without agreement on a timetable to begin a gradual withdrawal of Nato forces from Afghanistan. In an appearance on Sunday, Belgian Foreign Minister Karel De Gucht told Belgian radio that the talks had been "frank", and that it would be "difficult" to agree on a timetable for beginning the drawdown. The BBC's Mike Wooldridge in Brussels says that Belgium is one of the most committed members of Nato, and the position of its government is likely to be influential. Delivering his first joint news

### **What's New In Adobe Photoshop 2021 (version 22)?**

Takayasu arteritis in children: an analysis of treatment with mycophenolate mofetil and its effect on growth. Children with Takayasu arteritis (TA) require immunosuppression. We studied the efficacy of mycophenolate mofetil (MMF) in maintaining remission in children and the effect of MMF on growth. Children with TA were classified according to the American College of Rheumatology criteria and treated with MMF with or without glucocorticoids (steroid group) or oral hydroxychloroquine (HC) only (HC group). Clinical, laboratory, imaging, and growth data were collected at diagnosis, and after the therapy and a mean followup of 48+/-18 months. Twenty-eight children (17 female, mean age: 13.4+/-2.9 years) were treated (14 steroid group, 14 HC group). The median disease duration was 2.6 years (range: 0.3-11 years). The TA was type V in all cases. The median followup was 38 months (range: 13-78 months). Of 28 patients, 29% (8/28) were in complete remission, 53% (15/28) in partial remission, and 18% (5/28) had active disease. The 2 children with active disease were in the steroid group. Serum creatinine levels and echocardiographic data were not significantly different between children in the steroid group and the HC group (P>0.05). The growth patterns were also similar between the 2 groups, except that, in the steroid group, prepubertal children had shorter (P=0.002) heights than postpubertal children. Children with TA had a long duration of disease. The disease was incompletely controlled with the use of oral HC and steroids alone. MMF was as effective as oral HC in maintaining the remission. No growth impairment due to steroid treatment was detected. v. Reeves , 27 Ill. App. 3d 191, 197-98 (1975), for the proposition that a person who becomes

## **System Requirements For Adobe Photoshop 2021 (version 22):**

Media: Nintendo Switch Intel® Core™ i3-6006U Processor or equivalent 8 GB of RAM (8 GB minimum) HDD space: 200 GB DirectX version 11.0 Input devices compatible with the included Joy-Con controllers USB Type-C port compatible with the included Switch dock HDMI port compatible with 1080p or 720p monitors, at 60Hz refresh rate Required storage capacity: 250 GB Internet connectivity: Internet access is required for online features Peripherals

Related links:

[https://webtium.com/wp-content/uploads/2022/06/Photoshop\\_CC\\_2015\\_Version\\_16\\_uni](https://webtium.com/wp-content/uploads/2022/06/Photoshop_CC_2015_Version_16_universal_keygen__Activation_For_PC.pdf) [versal\\_keygen\\_\\_Activation\\_For\\_PC.pdf](https://webtium.com/wp-content/uploads/2022/06/Photoshop_CC_2015_Version_16_universal_keygen__Activation_For_PC.pdf) [https://allweboutreach.com/wp](https://allweboutreach.com/wp-content/uploads/2022/06/Adobe_Photoshop_2021_Version_223.pdf)[content/uploads/2022/06/Adobe\\_Photoshop\\_2021\\_Version\\_223.pdf](https://allweboutreach.com/wp-content/uploads/2022/06/Adobe_Photoshop_2021_Version_223.pdf) <http://geniyarts.de/?p=22769> <https://thebrothers.cl/wp-content/uploads/2022/06/casolaw.pdf> <https://www.amphenolalden.com/system/files/webform/daribern75.pdf> [https://marijuanabeginner.com/wp](https://marijuanabeginner.com/wp-content/uploads/2022/06/Photoshop_CC_2015_version_17.pdf)[content/uploads/2022/06/Photoshop\\_CC\\_2015\\_version\\_17.pdf](https://marijuanabeginner.com/wp-content/uploads/2022/06/Photoshop_CC_2015_version_17.pdf) <https://mandarinrecruitment.com/system/files/webform/maedsau978.pdf> <https://greenearthcannaceuticals.com/adobe-photoshop-2021-version-22-3-updated-2022/> [http://j-core.club/2022/06/30/adobe-photoshop-2022-version-23-0-2-keygen-exe-free](http://j-core.club/2022/06/30/adobe-photoshop-2022-version-23-0-2-keygen-exe-free-license-key-latest-2022/)[license-key-latest-2022/](http://j-core.club/2022/06/30/adobe-photoshop-2022-version-23-0-2-keygen-exe-free-license-key-latest-2022/) <https://theblinkapp.com/wp-content/uploads/2022/06/trisgiz.pdf> [https://www.lapelpinscustom.com.au/sites/www.lapelpinscustom.com.au/files/webform/el](https://www.lapelpinscustom.com.au/sites/www.lapelpinscustom.com.au/files/webform/elvagly31.pdf) [vagly31.pdf](https://www.lapelpinscustom.com.au/sites/www.lapelpinscustom.com.au/files/webform/elvagly31.pdf) [https://www.eternalbeats.net/wp-content/uploads/2022/06/Photoshop\\_CC\\_2015\\_Version](https://www.eternalbeats.net/wp-content/uploads/2022/06/Photoshop_CC_2015_Version_17_Keygen_Crack_Serial_Key__Download_For_PC.pdf) 17 Keygen Crack Serial Key\_Download For PC.pdf [https://rodillosciclismo.com/wp](https://rodillosciclismo.com/wp-content/uploads/2022/06/Photoshop_2022_Version_2311.pdf)[content/uploads/2022/06/Photoshop\\_2022\\_Version\\_2311.pdf](https://rodillosciclismo.com/wp-content/uploads/2022/06/Photoshop_2022_Version_2311.pdf) [https://cdn.geeb.xyz/upload/files/2022/06/kyIPfcYhpmb2rfZ9oesb\\_30\\_a67b5ac8b29a5b](https://cdn.geeb.xyz/upload/files/2022/06/kyIPfcYhpmb2rfZ9oesb_30_a67b5ac8b29a5b7ecb0aa75af9eb7f9b_file.pdf) [7ecb0aa75af9eb7f9b\\_file.pdf](https://cdn.geeb.xyz/upload/files/2022/06/kyIPfcYhpmb2rfZ9oesb_30_a67b5ac8b29a5b7ecb0aa75af9eb7f9b_file.pdf) [https://www.essexma.org/sites/g/files/vyhlif4406/f/uploads/050222\\_atm\\_warrant.pdf](https://www.essexma.org/sites/g/files/vyhlif4406/f/uploads/050222_atm_warrant.pdf) <http://shop.chatredanesh.ir/?p=45637> <https://databasegram.com/2022/06/30/photoshop-cs4-crack-exe-file/> <http://shalamonduke.com/?p=35303> [https://thoitranghalo.com/wp-content/uploads/2022/06/Photoshop\\_CC.pdf](https://thoitranghalo.com/wp-content/uploads/2022/06/Photoshop_CC.pdf) [https://shobeklobek.com/adobe-photoshop-2022-version-23-keygen-only-with-product](https://shobeklobek.com/adobe-photoshop-2022-version-23-keygen-only-with-product-key-free-x64/)[key-free-x64/](https://shobeklobek.com/adobe-photoshop-2022-version-23-keygen-only-with-product-key-free-x64/)